## **AutoFilter.Clear()**

**Introduced in build 8.3**

## **Description**

Removes the filter from the worksheet. Calling this method is equivalent to setting the [Area](https://wiki.softartisans.com/display/EW10/AutoFilter) property to null.

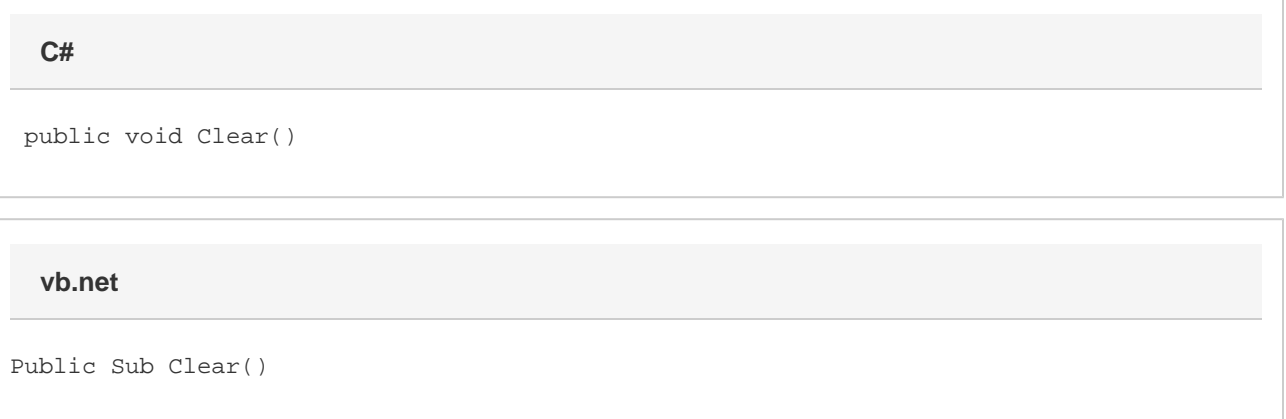

## **Examples**

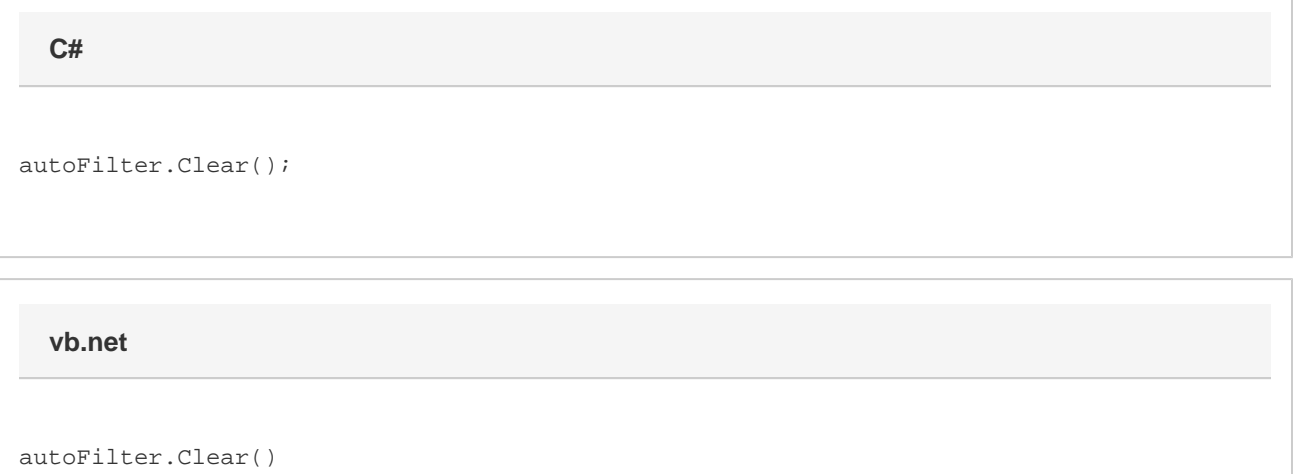